# 2Browse Crack [Win/Mac]

# **Download**

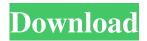

### 2Browse Crack + With Keygen [Mac/Win]

2Browse is a lightweight application designed to act as a web browser as well as a file explorer so that you can quickly access your favorite sites as well as the local files on your computer. Comes with an outdated and rugged interface The application does not require any setup and you can surf the Internet or access various files, administrative tools or other components on your computer as soon as you download it to your computer. Upon launch, you are welcomed by the home page that contains several links that enable you to access the Internet or local files. It is worth mentioning that the home page was built for the purpose of troubleshooting and security in mind and hence, it includes links for antivirus, anti-malware and other computer protection tools in mind. It is worth mentioning that you can also access other useful local resources from the main pages, including Libraries, User profile, Control Panel and the Settings. Consequentially, if you are having a difficult time finding installed programs or running them, the app can lend you a hand. Can act as a file explorer and minimalistic browser The highlight of the application stems from the fact that it is packed as a single solution for both web browsing and file exploring. Since the app is built as an ActivX control, you will be happy to learn that you can take advantage of a similar functionality as Windows Explorer. As a web browser, the app allows you to access a few search engines or you can enter your keyword in the dedicated address bar and hit the Enter key. On a side note, in case you select otherwise or add a direct URL link, the searches are automatically performed on Google. Then again, the app also includes direct links to Bing, Yahoo and Wikipedia. A multipurpose tool for exploring files and browsing the net In the eventuality that you have an older computer with limited resources that cannot respond efficiently to the high demands of modern web browsers or advanced file explorers, then perhaps 2Browse could come in handy. \* License: freeware, personal use ✓ Webcam: no ✓ Version: 2.5.9-1 ✓ Category: Games ✓ Download: 32 bit: 64 bit:

2Browse Activation Key Free Download PC/Windows [Updated-2022]

1/4

Keymacro is a simple application that enables you to record shortcuts on a keyboard that you use daily. Keymacro is intended to be used for quick computer-related tasks and allows you to save your frequently used keys. The application includes a toolbar and a tray icon that can be configured to display every application installed on your computer. Keymacro can be started and controlled from a keyboard shortcut by running the application and selecting the Start a shortcut from here. Then, you can define the shortcut key you wish to assign to it. In case you want to assign a different shortcut to a particular application, you can directly go to that application and edit the shortcut. In addition to the button you assign to the new keyboard shortcut, the application displays a button containing the name of the application so that you can start the application directly. The interface is free of customization options. Once the settings are configured, you will get a start menu on the left side of the application that will display the shortcuts you defined. You can also use the menu to assign another shortcut to a different application. Keymacro is a completely free and open source application for Windows that has been developed by an independent developer. It is entirely compatible with Windows 10. Application features: •Assign a keyboard shortcut to your favorite application, even if it is not present in the Windows Start menu. •Start a keyboard shortcut for your application or for a specific application in the Start menu. •Create a shortcut to open a web page in your default browser, an FTP server, a virtual server or a remote desktop. •Display the name of your favorite application to start it directly. •Keep the most frequently used keys handy by recording the keyboard shortcut for your applications. •Record a keyboard shortcut to an audio file. •Use the keyboard shortcut recorder in a system tray. •Record the keyboard shortcuts you use daily on your computer. •Disable the keyboard shortcuts you don't use anymore. •Rename a shortcut to a shortcut of your favorite application. •Use the shortcuts in a configuration file. •Configure the key you wish to assign to a specific application. •Use a keyboard shortcut to start the application you want directly. •Configure the layout of the application tray icon. •Save the configuration and use it again. •Define a start menu button with your application. •Configure the toolbar on the left side of the application. •Use the toolbar 77a5ca646e

2/4

#### 2Browse Crack+ Torrent

At times, you may need to browse the web or view the content on a flash file, which can be done by opening the browser and visiting the required URL, however, this is not always possible, especially if you have just started to use a flash-based website and you need to do so without interrupting the work you are currently doing. The problem is that you may have to open and close the browser or switch from the flash file to the normal web browser just to visit the website or navigate the flash content. An application that combines file browsing and web browsing can save your time and efforts because you can access the websites or browse the flash content without the need to switch from one to the other, or simply pause in the middle of what you are doing. 2Browse is a lightweight application designed to act as a web browser as well as a file explorer so that you can quickly access your favorite sites as well as the local files on your computer. Comes with an outdated and rugged interface The application does not require any setup and you can surf the Internet or access various files, administrative tools or other components on your computer as soon as you download it to your computer. Upon launch, you are welcomed by the home page that contains several links that enable you to access the Internet or local files. It is worth mentioning that the home page was built for the purpose of troubleshooting and security in mind and hence, it includes links for antivirus, anti-malware and other computer protection tools in mind. It is worth mentioning that you can also access other useful local resources from the main pages, including Libraries, User profile, Control Panel and the Settings. Consequentially, if you are having a difficult time finding installed programs or running them, the app can lend you a hand. Can act as a file explorer and minimalistic browser The highlight of the application stems from the fact that it is packed as a single solution for both web browsing and file exploring. Since the app is built as an ActivX control, you will be happy to learn that you can take advantage of a similar functionality as Windows Explorer. As a web browser, the app allows you to access a few search engines or you can enter your keyword in the dedicated address bar and hit the Enter key. On a side note, in case you select otherwise or add a direct URL link, the searches are automatically performed on Google. Then again, the app also includes direct links to Bing, Yahoo

#### What's New in the 2Browse?

2Browse is a lightweight application designed to act as a web browser as well as a file explorer so that you can quickly access your favorite sites as well as the local files on your computer. Comes with an outdated and rugged interface The application does not require any setup and you can surf the Internet or access various files, administrative tools or other components on your computer as soon as you download it to your computer. Upon launch, you are welcomed by the home page that contains several links that enable you to access the Internet or local files. It is worth mentioning that the home page was built for the purpose of troubleshooting and security in mind and hence, it includes links for antivirus, anti-malware and other computer protection tools in mind. It is worth mentioning that you can also access other useful local resources from the main pages, including Libraries, User profile, Control Panel and the Settings. Consequentially, if you are having a difficult time finding installed programs or running them, the app can lend you a hand. Can act as a file explorer and minimalistic browser The highlight of the application stems from the fact that it is packed as a single solution for both web browsing and file exploring. Since the app is built as an ActivX control, you will be happy to learn that you can take advantage of a similar functionality as Windows Explorer. As a web browser, the app allows you to access a few search engines or you can enter your keyword in the dedicated address bar and hit the Enter key. On a side note, in case you select otherwise or add a direct URL link, the searches are automatically performed on Google. Then again, the app also includes direct links to Bing, Yahoo and Wikipedia. A multipurpose tool for exploring files and browsing the net In the eventuality that you have an older computer with limited resources that cannot respond efficiently to the high demands of modern web browsers or advanced file explorers, then perhaps 2Browse could come in handy. From the makers of 2K Games comes a new career sim game of teamwork and strategy, ranked #1 on iTunes for Strategy Games and Strategy/Simulation Games! The game allows players to take on the role of a manager to run their own sports team, turning their dreams into reality. Key features: • Hire managers from various teams, and show them what you have to offer. • Build a stadium and stadium facilities using a web editor. • Keep your stadium and stadium facilities up to date, using an easy-to-use interface. • Invite friends to join your stadium and win their support. • Work towards your championship dreams. And more! We hope you enjoy playing Stadium Live as much as we enjoyed making it. Enjoy playing Stadium Live! Stadium Live is an award-winning mobile sports simulation game developed by the studio behind the hit PC game 2K Football Manager 2010. In Stadium Live, you can take the role of

## **System Requirements For 2Browse:**

Featuring an open-world environment, an epic storyline, co-op gameplay, and up to eight players in total, The Witcher 3: Wild Hunt has the power to draw you in for hours on end and even bring you back for the next day of gaming. Prepare to live the life of an adventurer and witness one of the most immersive and memorable gaming experiences ever created. Enhanced to ensure optimal performance on the current-gen consoles and next-gen PCs, The Witcher 3: Wild Hunt will take you on an unforgettable journey. Take a step into the

http://www.pickrecruit.com/qutescoop-crack-free-download/

http://f1groupconsultants.com/wp-content/uploads/2022/06/Video\_Shrink.pdf

https://bryophyteportal.org/frullania/checklists/checklist.php?clid=9762

https://maturesensual.sexy/wp-content/uploads/2022/06/OfficeSIP\_Server.pdf

https://clasificadostampa.com/advert/komodo-ide-87651-crack-2022/

https://www.blackheadpopping.com/wp-content/uploads/2022/06/quinkai.pdf

https://crimebarta.com/wp-content/uploads/2022/06/Eraser Classic.pdf

https://favs.favelas.top/upload/files/2022/06/99MXmN7kPX7qccjia9Nr 06 bb78d51d61a4e7f47fdae09566e9de5b file.pdf https://vibescort.com/upload/files/2022/06/nGoO6Z28qJaQbL4F9m2D 06 e2f021ab264c430e8e189fd57975841a file.pdf https://biancaitalia.it/2022/06/06/dsp-configurator-crack-download-latest-2022/

4/4